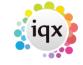

2024/05/25 13:20 1/2 Release 2.2.2.1 to 2.2.2.8

## Release 2.2.2.1 to 2.2.2.8

**Note**: If you have custom forms defined in IQX, not all new features may be available to you.

\* before a version number indicates that the version is available for testing, not yet fully released.

| x before | a version | number | indicates | that the | version is | s not y | et available |
|----------|-----------|--------|-----------|----------|------------|---------|--------------|
|          |           |        |           |          |            |         |              |

| Version | Feature / Change                                                                                                    |  |  |  |  |  |
|---------|----------------------------------------------------------------------------------------------------|--|--|--|--|--|
| 2.2.2.8 | New Settings switch allowing linking to external documents.                                                                                                    |  |  |  |  |  |
| 2.2.2.8 | A fix for Database Diagnostics, Audit Trail, Count producing out of memory errors.                                                                                                    |  |  |  |  |  |
| 2.2.2.8 | Support for linking to Accord Payroll.                                                                                                    |  |  |  |  |  |
| 2.2.2.8 | New Accounts switch ( Accord Linked ) to control editing of payroll number.                                                                                                    |  |  |  |  |  |
| 2.2.2.8 | Documents - Fix for viewing text files.                                                                                                    |  |  |  |  |  |
| 2.2.2.8 | Vacancies - Cannot now delete vacancies with Shortlists or Contact Events.                                                                                                    |  |  |  |  |  |
| 2.2.2.8 | Shift Adder - Fixed problem with long company names by only using first 50 characters.                                                                                                    |  |  |  |  |  |
| 2.2.2.8 | Rate Scripts - Fix to prevent showrate being executed when shift is flagged neither to pay nor bill.                                                                                                    |  |  |  |  |  |
| 2.2.2.8 | Some selector forms made wider.                                                                                                    |  |  |  |  |  |
| 2.2.2.8 | Questionnaire form resizing behaviour changed. List of tags stretch not choices.                                                                                                    |  |  |  |  |  |
| 2.2.2.8 | Publish to Web on Document views moved.                                                                                                    |  |  |  |  |  |
| 2.2.2.7 | Publish To Web added to document views.                                                                                                    |  |  |  |  |  |
| 2.2.2.6 | New dialog to present consistent interface for adding documents in Person, Company, Vacancy and Placement                                                                                                    |  |  |  |  |  |
| 2.2.2.6 | When copying shifts warn that some cannot be filled due to unavailability or pre shift validation. New report available to view details. New tempdesk report to show details available "Shifts Problem Copying". |  |  |  |  |  |
|         |                                                                                                    |  |  |  |  |  |
| 2.2.2.5 | Check divisions allowed and archived on email → contact event                                                                                                    |  |  |  |  |  |
| 2.2.2.5 | Vacancies Search, add new state 'All Current' include all states being treated as 'Current'                                                                                                    |  |  |  |  |  |
| 2.2.2.5 | Bankline Export. Added switchable currency and CHAPS and International payment methods                                                                                                    |  |  |  |  |  |
| 2.2.2.5 | Holiday Pay in lieu saves weeks holiday due instead of 1. Added option to request P45 if pay in lieu                                                                                                    |  |  |  |  |  |
| 2.2.2.5 | Auto timesheet permissions                                                                                                    |  |  |  |  |  |
| 2.2.2.5 | Allow .docx Word documents to be imported                                                                                                    |  |  |  |  |  |
| 2.2.2.5 | Switch to allow people without Accounts Role to remove P45 requested                                                                                                    |  |  |  |  |  |
| 2.2.2.5 | Show/Hide Hours tab when entering contract timesheet                                                                                                    |  |  |  |  |  |
| 2.2.2.4 | Fixed availability last/next year leap year bug                                                                                                    |  |  |  |  |  |
| 2.2.2.4 | New function for bulk person emailing on shiftticker and shiftmatch                                                                                                    |  |  |  |  |  |
| 2.2.2.4 | Option to auto create contact events from email,fax,sms,print                                                                                                    |  |  |  |  |  |
| 2.2.2.4 | Remove field codes from imported cvs                                                                                                    |  |  |  |  |  |
| 2.2.2.4 | Add extra checking to Copy Shifts                                                                                                    |  |  |  |  |  |

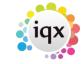

| Version | Feature / Change                                                                 |  |  |  |  |  |
|---------|----------------------------------------------------------------------------------|--|--|--|--|--|
| 2.2.2.4 | ThresholdAdd command added to rate script                                        |  |  |  |  |  |
| 2.2.2.4 | Vacancy and Placement work pattern for contract jobs                             |  |  |  |  |  |
| 2.2.2.4 | Tempaid export changes controlled by General settings                            |  |  |  |  |  |
| 2.2.2.4 | Contract timesheet. Completion Hours view added                                  |  |  |  |  |  |
| 2.2.2.4 | Contract timesheet. Completion Rate script processing                            |  |  |  |  |  |
| 2.2.2.4 | Tempdesk. Autocomplete timesheets                                                |  |  |  |  |  |
| 2.2.2.4 | Tempdesk. Add hours to contract placement view with right-click option to change |  |  |  |  |  |
| 2.2.2.4 | Tempdesk. Add hours to Timesheet view and viewer for scanned timesheets          |  |  |  |  |  |
| 2.2.2.4 | Tempdesk. Timesheet autocomplete option                                          |  |  |  |  |  |
| 2.2.2.4 | Shift Matcher. Autofill option added                                             |  |  |  |  |  |
| 2.2.2.4 | Shift Matcher. Custom sorting function                                           |  |  |  |  |  |
| 2.2.2.4 | Shift Matcher. Separate colour for previously in vacancy                         |  |  |  |  |  |
| 2.2.2.1 | File linking in Document views                                                   |  |  |  |  |  |
| 2.2.2.1 | Emailing invoices                                                                |  |  |  |  |  |
| 2.2.2.1 | Tempaid export improvements                                                      |  |  |  |  |  |
| 2.2.2.1 | Temp Desk timesheets and placements- client sort subsorts by temp                |  |  |  |  |  |
| 2.2.2.1 | Selective filtering of contact event types by consultant                         |  |  |  |  |  |

From:

https://iqxusers.co.uk/iqxhelp/ - iqx

Permanent link:

https://iqxusers.co.uk/iqxhelp/doku.php?id=newreleases:release\_2.2.2.1\_to\_2.2.2.8

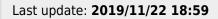

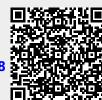